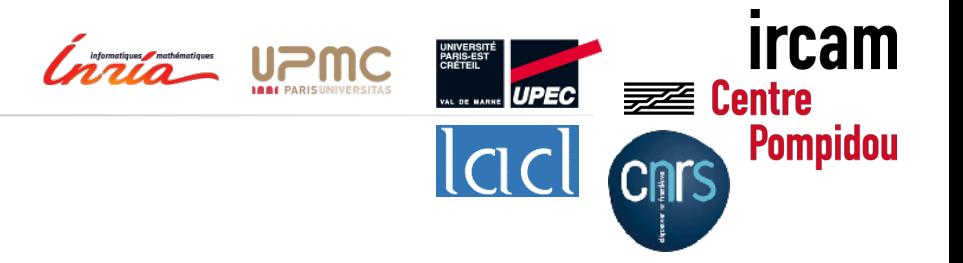

## **Arbitrary Nesting in Spatial Computation** (in MGS)

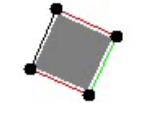

**Antoine Spicher***<sup>a</sup>* **Olivier Michel**<sup>*a*</sup> **Jean-Louis Giavitto**<sup>*b*</sup>

*<sup>a</sup>***LACL – Université de Paris Est** 

#### *<sup>b</sup>***UMR STMS 9912**

IRCAM – CNRS – UPMC & INRIA MuSync

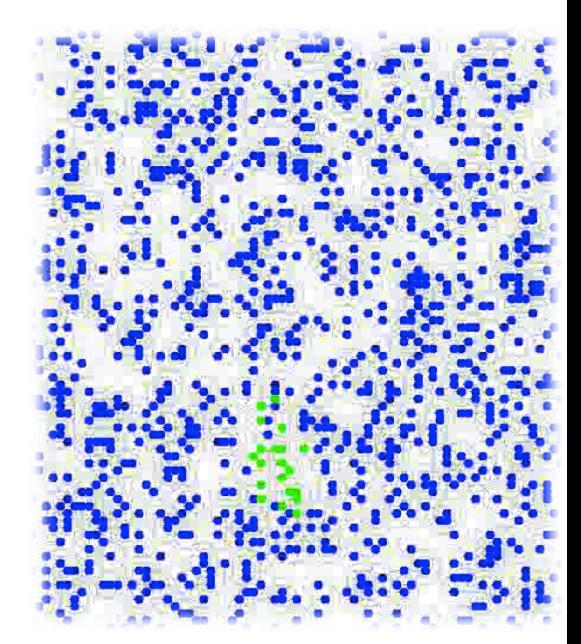

### http://mgs.spatial-computing.org

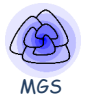

- 1. A brief introduction to MGS
- 2. Nested Spaces
- 3. Matching Nested Structures
- 4. Inductive Data Structure
- 5. Multiscale Systems
- 6. Stratified Computational Models

### **The MGS Spatial Approach**

- Use spatial relationships (topology) to unify the various structures of an *abstract* collection of elements
	- space as as a resource (multiple CPU)
	- space as a constraint (data location)
	- space as an input/output (gradient field)
- Neighborhood relationships:
	- $-$  the structure of the collection
	- $-$  the structure of the subcollection
	- $-$  the computation dependencies
- Computation by rewriting
	- Pattern matching (selecting a subcollection)
	- Substitution (topological surgery) and such that  $\frac{3}{3}$

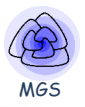

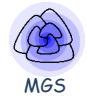

- Rewriting system
	- Used to formalize equationnal reasoning
	- A generative device (grammar)
	- Replace a sub-part of an entity by an other
	- Set of rewriting rules  $\alpha \rightarrow \beta$ 
		- $\alpha$ : pattern specifying a sub-part
		- $\beta$ : expression evaluating a new sub-part
- Example: arithmetic expressions simplification

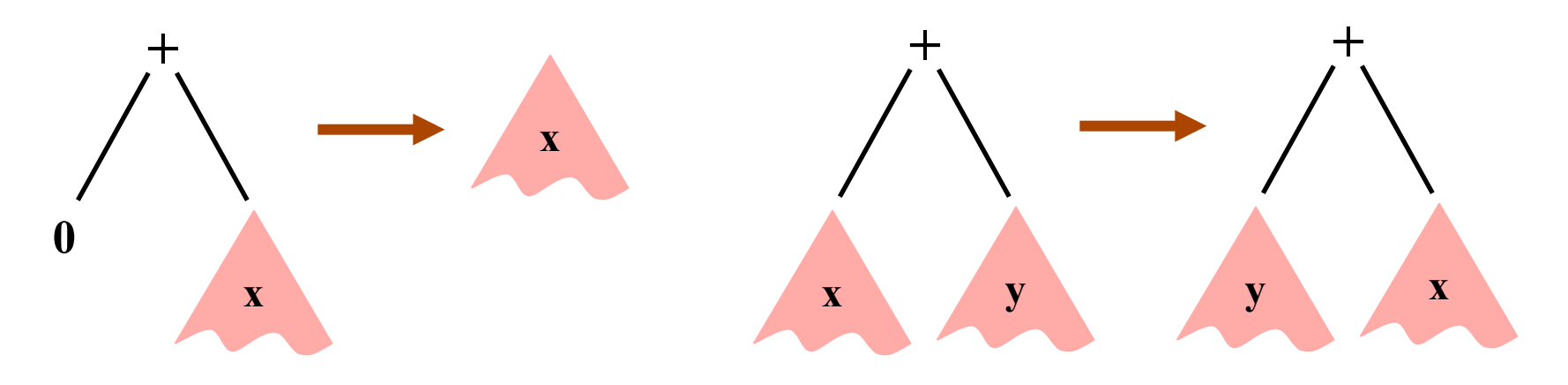

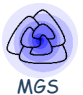

- 1. In a *collection* of elements
- 2. Replace a subcollection X

*monoidal*

monoidal

3. With a collection Y computed from X and its *neighbors* 

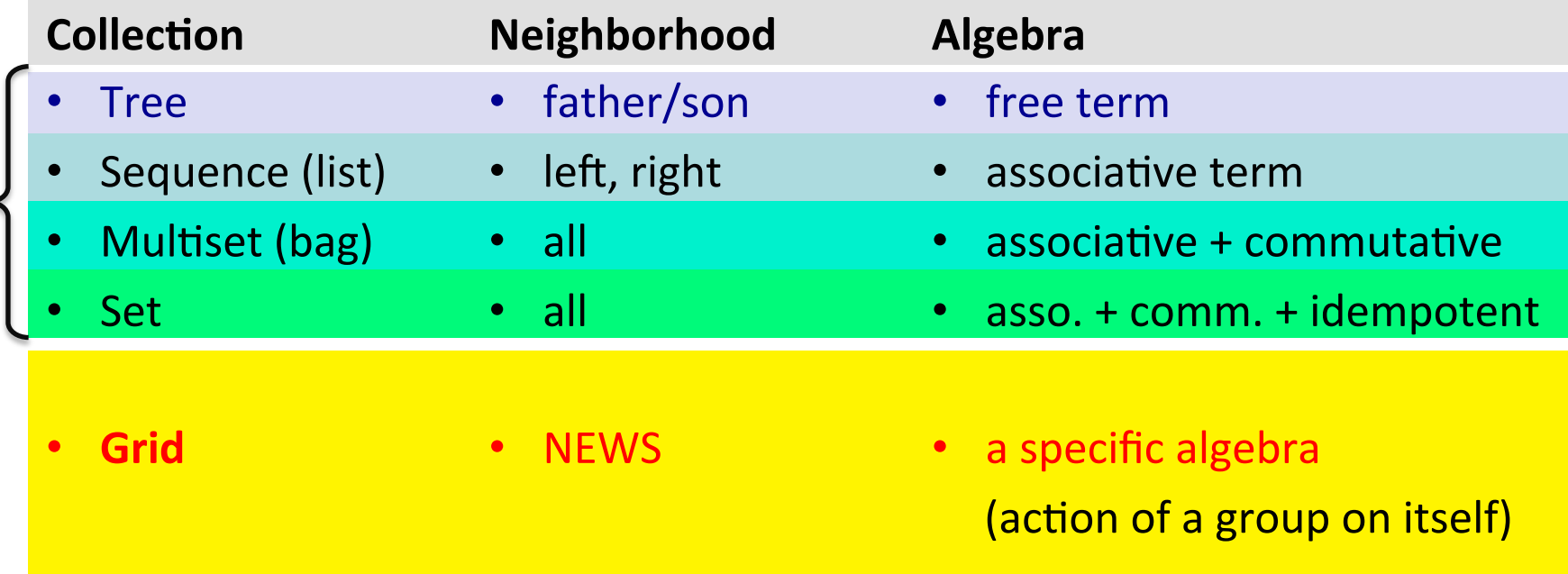

- Topological collections
	- Structure
		- A collection of topological cells
		- **An** *incidence relationship*

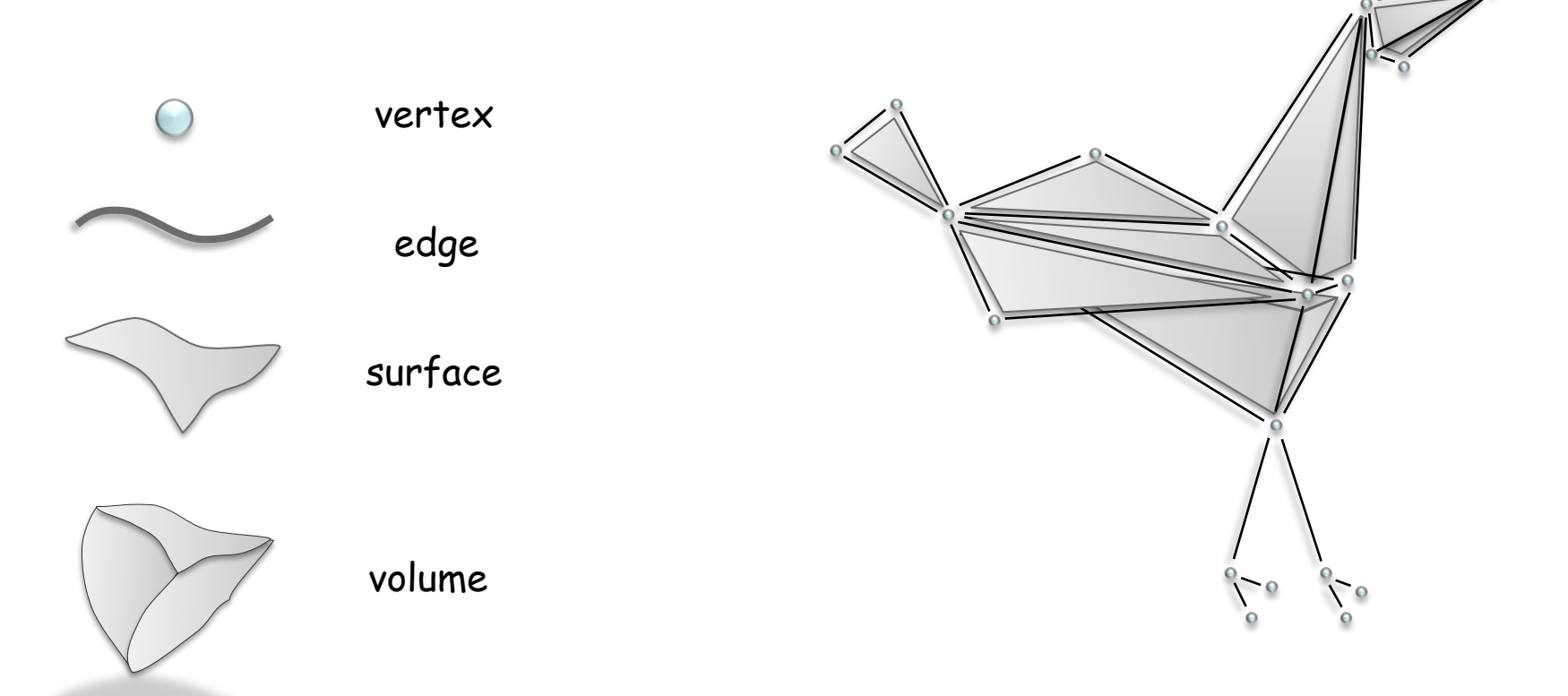

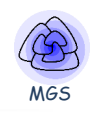

- Topological collections
	- Structure
		- A collection of topological cells
		- An incidence relationship
	- $-$  Data: **association of a value with each cell**

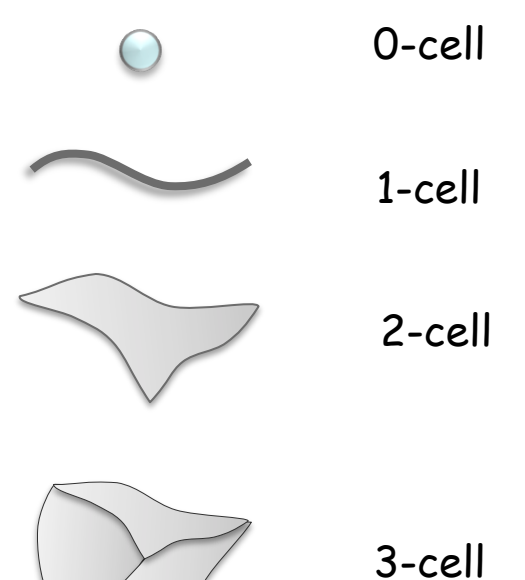

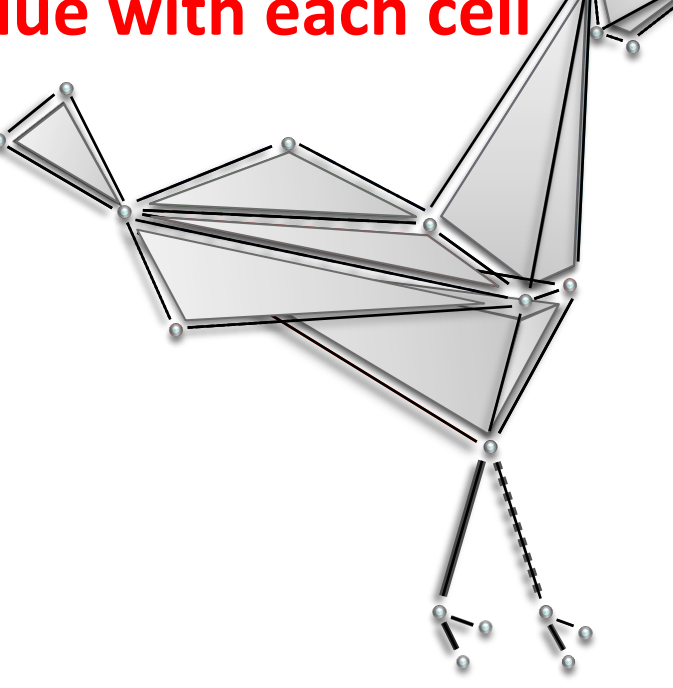

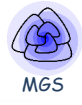

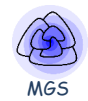

#### *Incidence relationship and lattice of incidence:*

- $-$  boundary(f) = {v1, v2, v3, e1, e2, e3}
- $-$  faces(f) =  $\{e1, e2, e3\}$
- $-$  cofaces(v1) = {e1, e3}

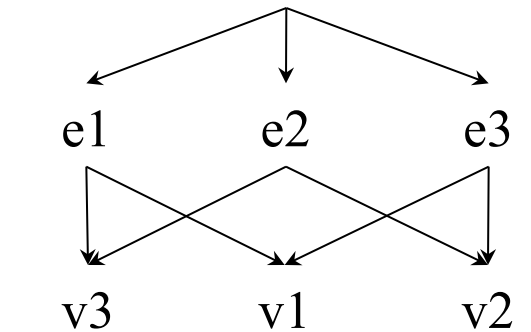

f

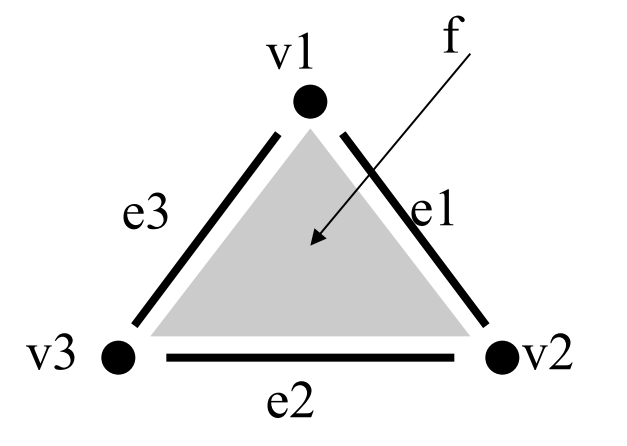

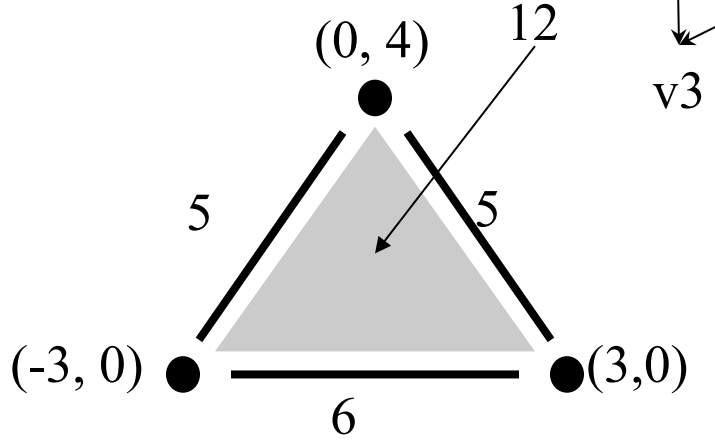

#### *Topological chain*

- coordinates with vertices
- lengths with edges
- area with f

$$
\binom{0}{4}v_1 + \binom{3}{0}v_2 + \binom{-3}{0}v_3 + 5.e_1 + 6.e_2 + 5.e_3 + 12.f
$$

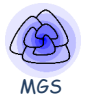

- Transformations
	- Functions defined by case on collections Each case (pattern) matches a sub-collection
	- $-$  Defining a rewriting relationship: *topological rewriting*

**trans**  $T = \{$  $pattern_1 \Rightarrow expression_1$  …  $pattern_n \Rightarrow expression_n$ **}** 

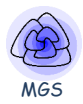

# • Transformations

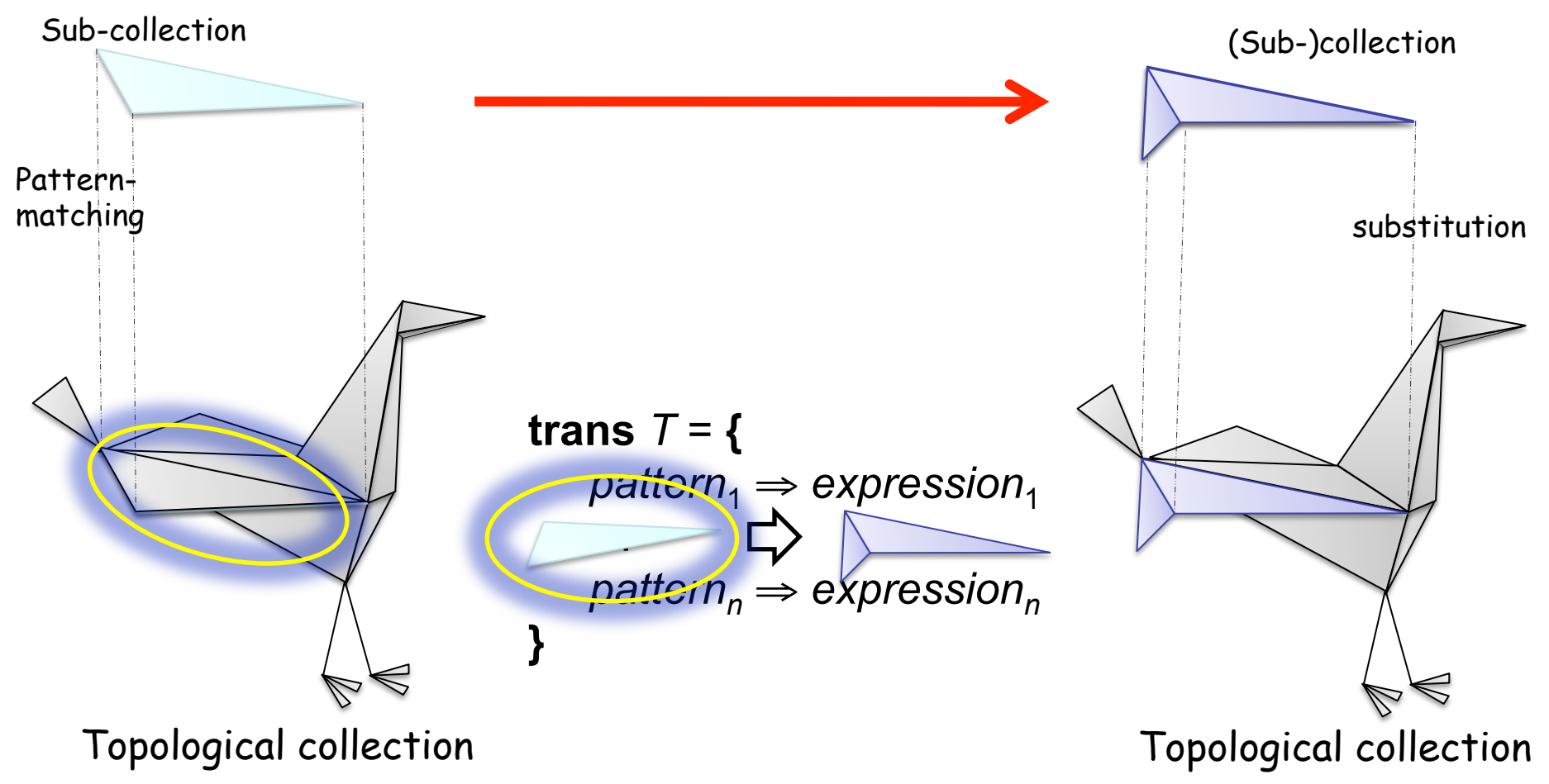

### Example: Diffusion Limited Aggregation (DLA)

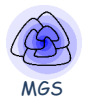

- Diffusion: some particles are randomly diffusing; others are fixed
- Aggregation: if a mobile particle meets a fixed one, it stays fixed

*NEIGHBOR OF*  **trans** dla = **{**  `**mobile** , `**fixed** => `**fixed**, `**fixed** ; `**mobile** , <undef> => <undef>, `**mobile }**

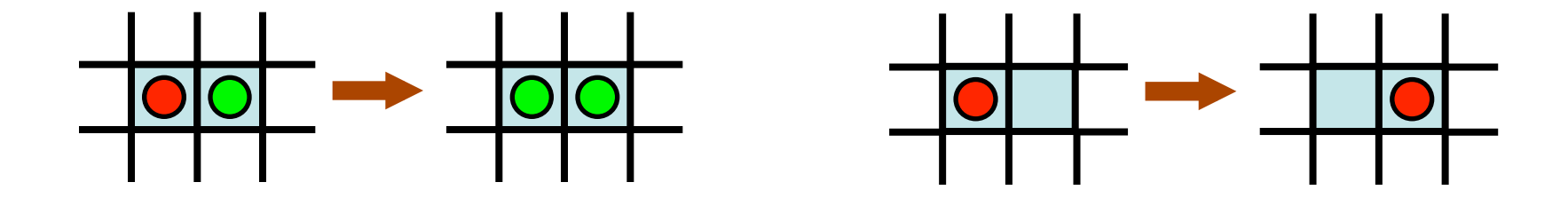

### Example: Diffusion Limited Aggregation (DLA)

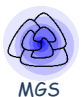

- Diffusion: some particles are randomly diffusing; others are fixed
- Aggregation: if a mobile particle meets a fixed one, it stays fixed

```
trans dla = { 
     `mobile , `fixed => `fixed, `fixed ; 
     `mobile , <undef> => <undef>, `mobile 
}
```
this transformation is an abstract process that can be applied to any kind of space

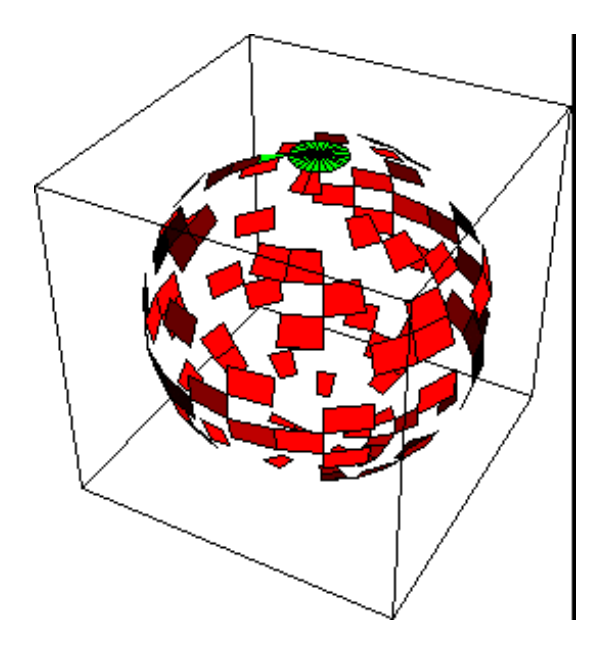

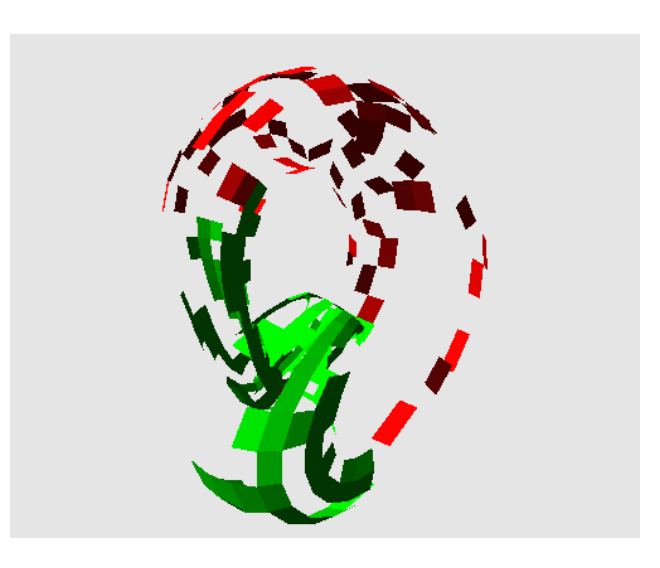

## Polytypisme

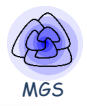

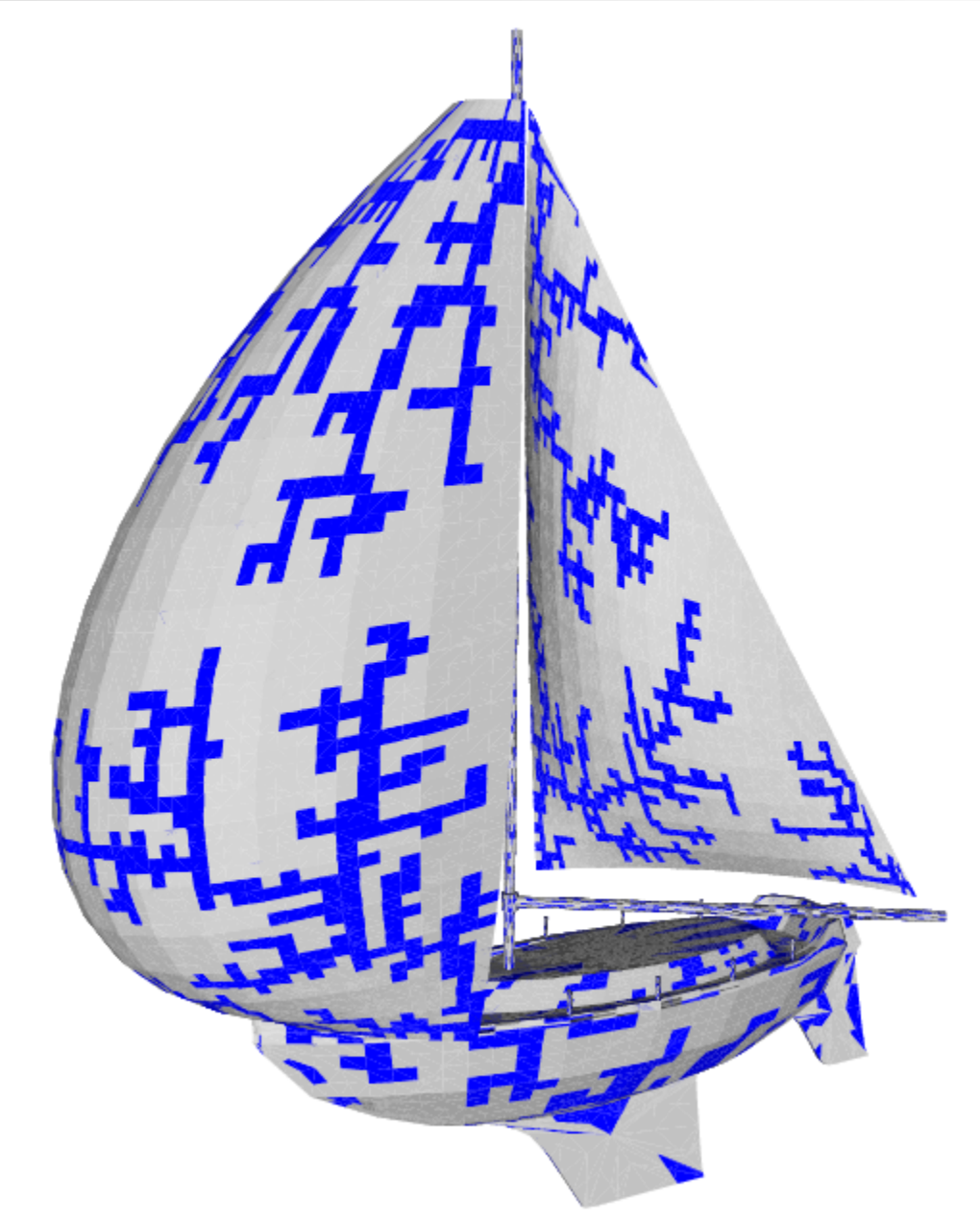

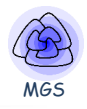

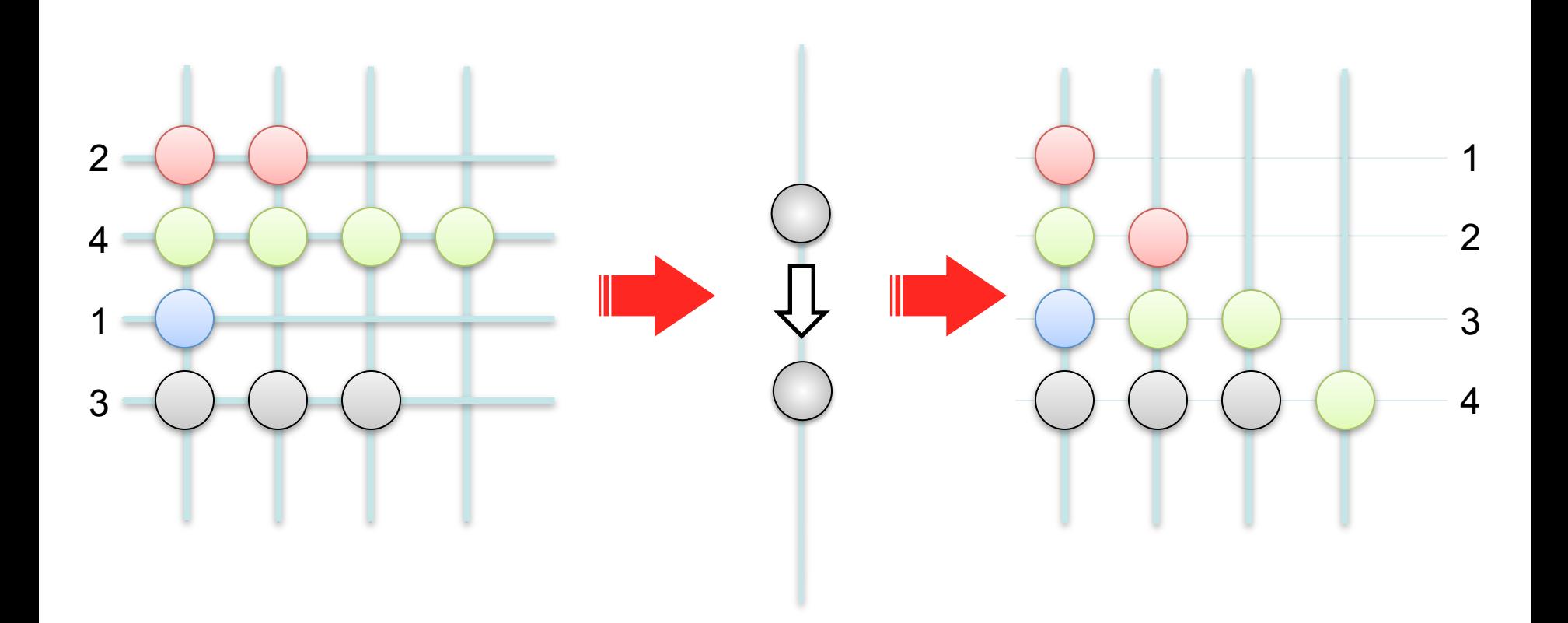

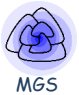

<u> Maria Maria Maria Maria Maria Maria Maria Maria Maria Maria Maria Maria Maria Maria Maria Maria Maria Maria M</u> ,,,,,,,,, 

**Gbf** NEWS **= <** North, South, East, West**;** North+South=0, East+West=0**> trans** dla = **{**  `**bead** |south> `**empty** => `**empty**, `**bead** ; **}**

#### **Eratosthene's Sieve**

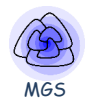

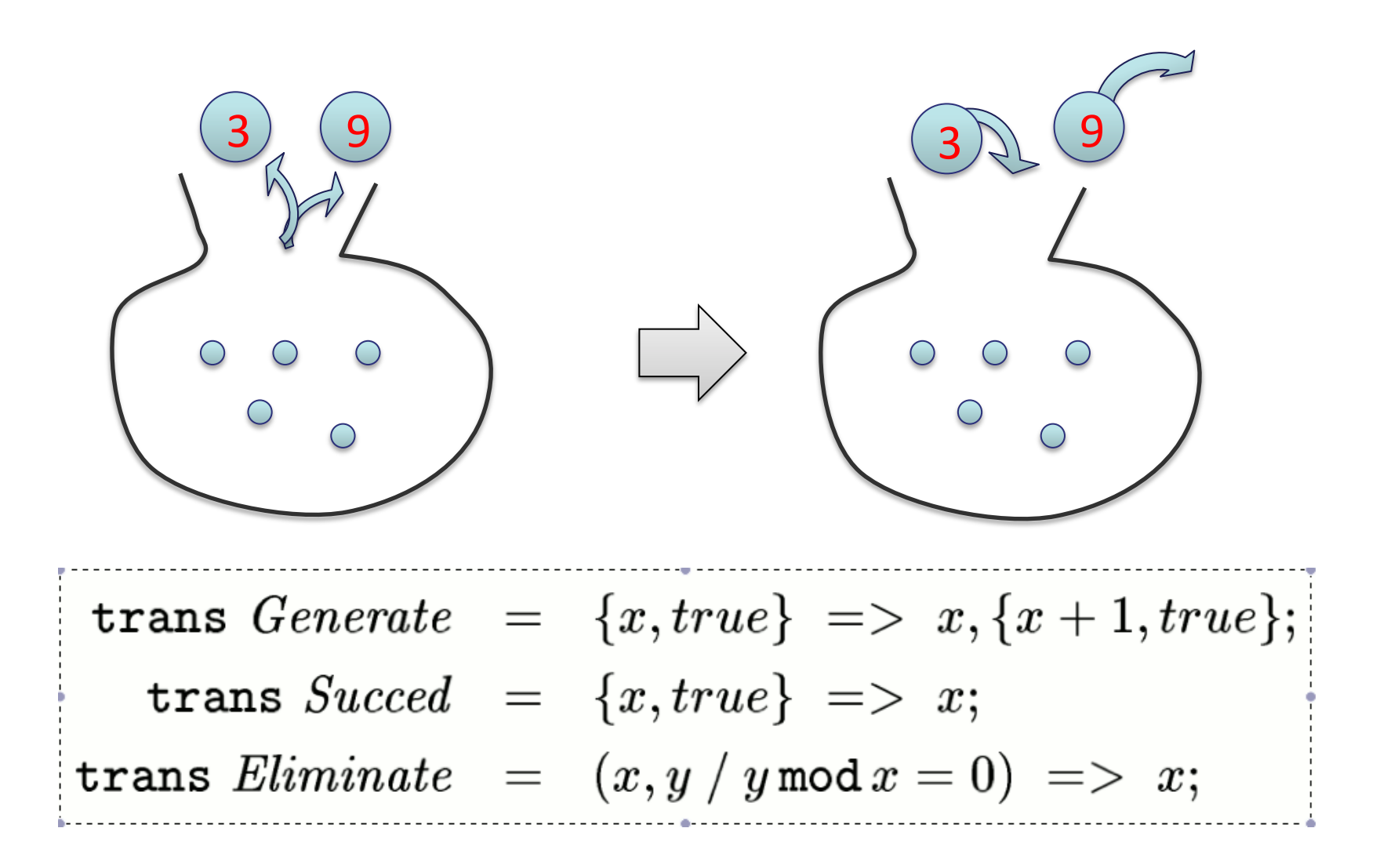

 $Eliminate[\texttt{fixrule}]\Big( Succed\big( Generale[N](\{2,true\}, \texttt{set} :())\big)\Big)$ 

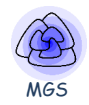

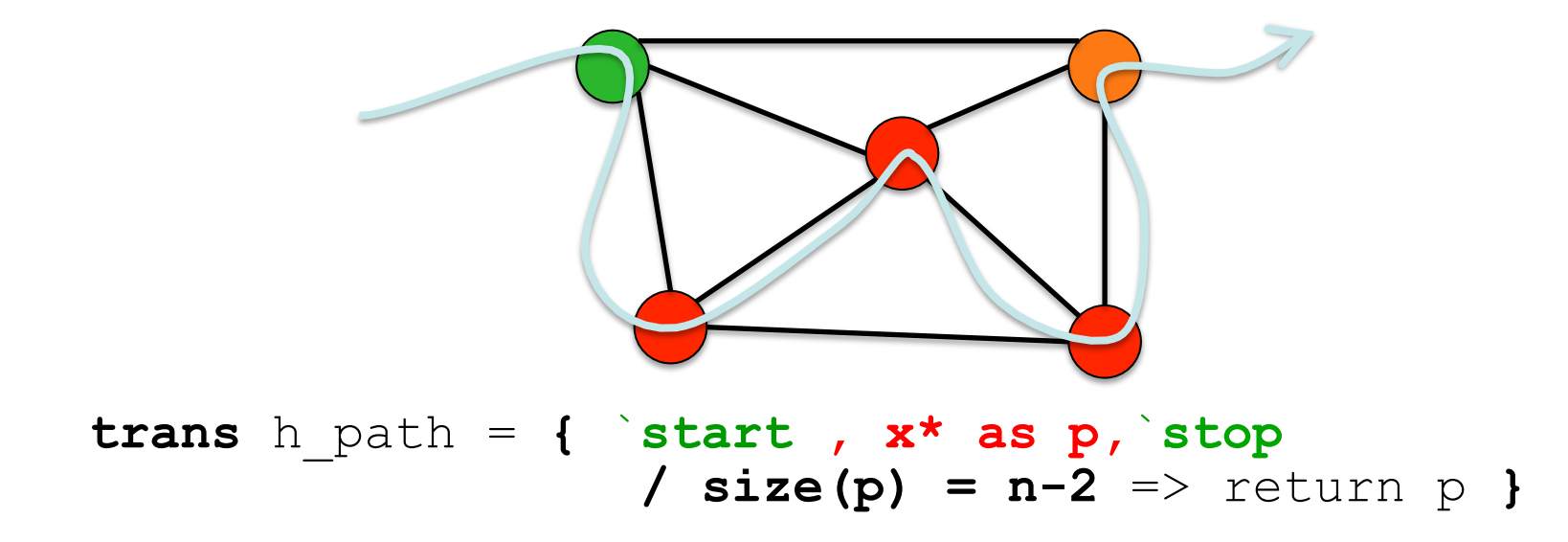

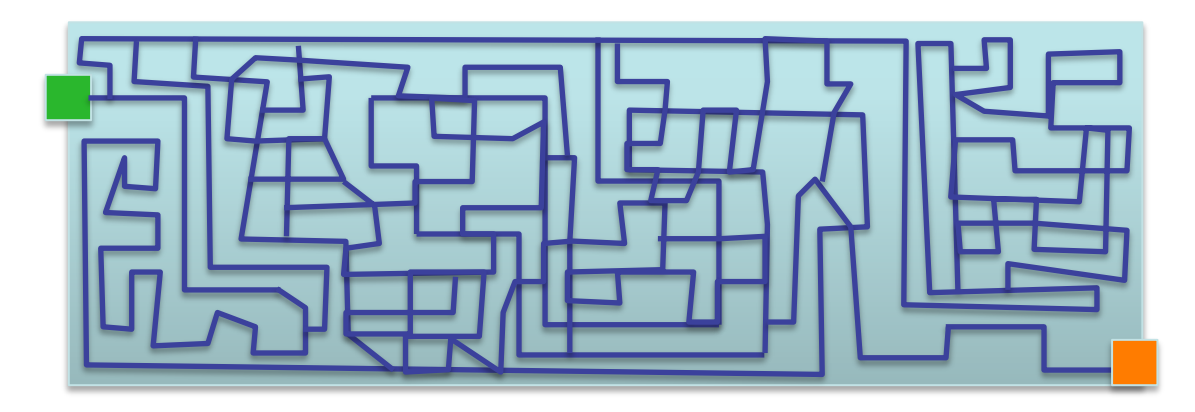

**trans** maze = **{** `**input, c\* as p,**`**output** => return p **}**

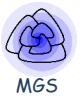

## **Nesting Spaces**

- Topological collections are first-order value
- Collection valued collections

- Applications:
	- Hierarchical structures
	- Refinement and multiscale systems
	- Stratified « spatial » computation models

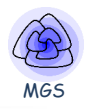

- x **/** *Arbitrary Predicate*
- **[**pat **|** x**]** *pat* x [pat | x]

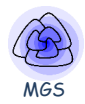

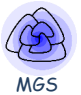

# **Example I: Disjunctive Normal Form**

- Operators A and V are
	- $-$  associative
	- $-$  commutative
	- idempotent
- (S,  $\Lambda$ ) and (S, V) are A-, C-, I-monoids
- Elements of A-, C-, I-monoids are sets
- A logical formula is a nesting of sets
- A set is a topological collection and a nesting of sets is a nested topological collection

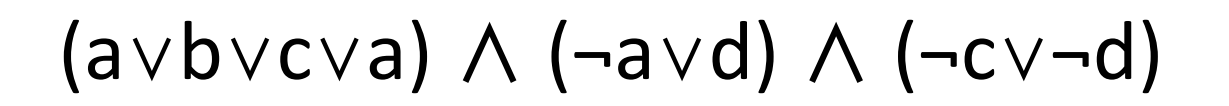

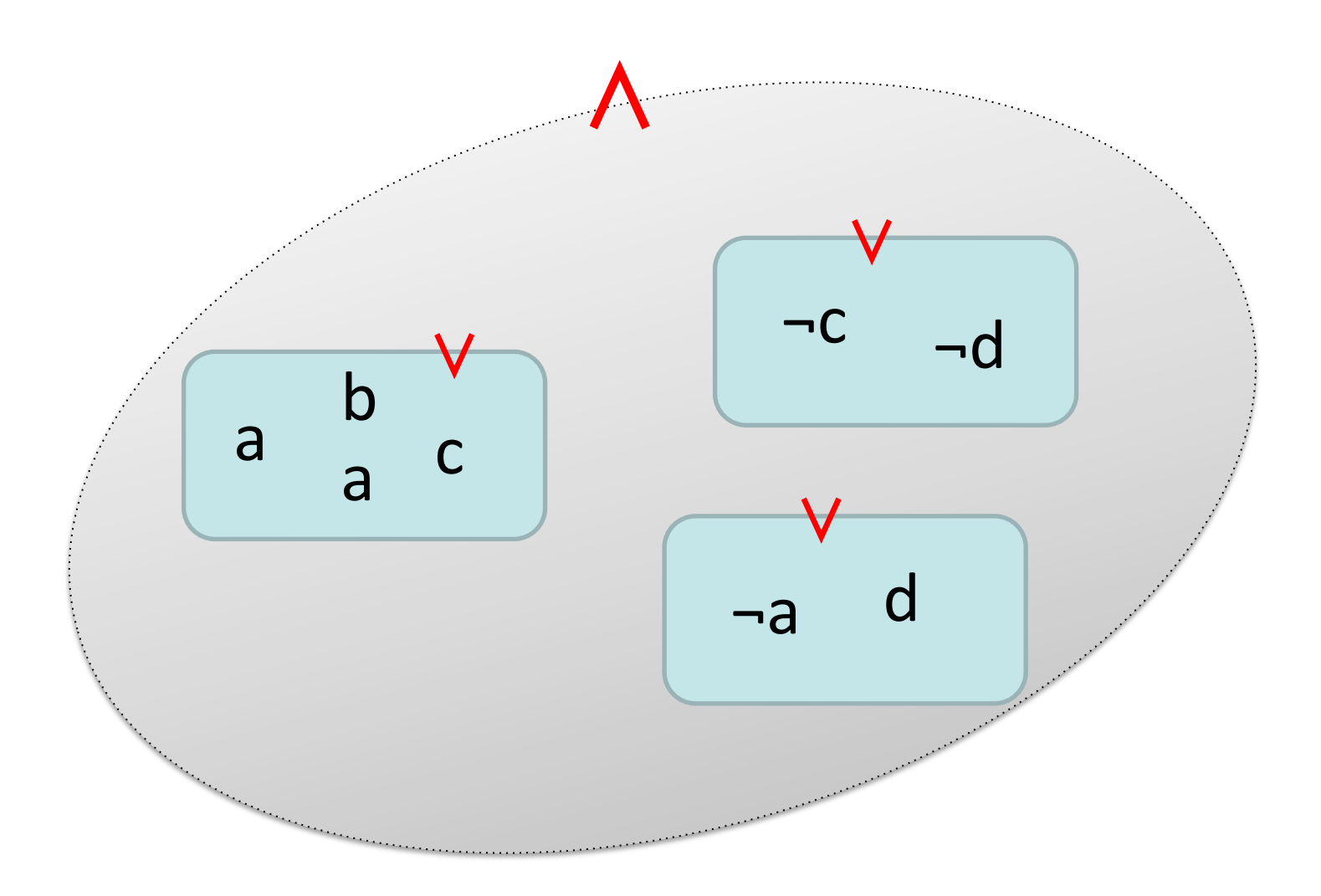

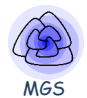

### **Normalisation in Disjunctive Normal Form**

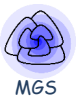

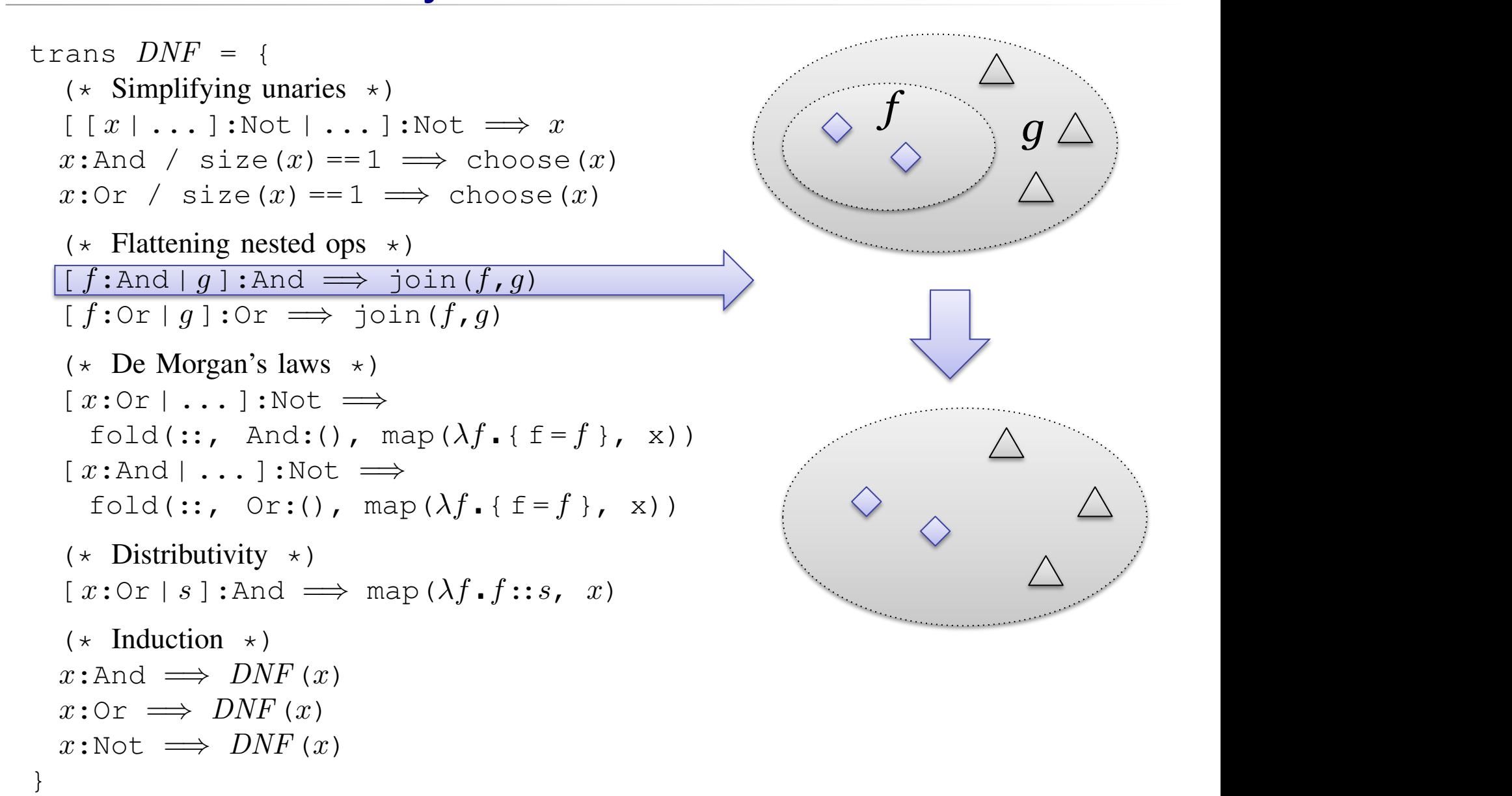

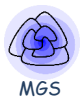

# (a∨b∨c∨a) ∧ (¬a∨d) ∧ (¬c∨¬d) = (a∧¬c∧d)∨(¬a∧b∧¬c)∨(¬a∧c∧¬d)

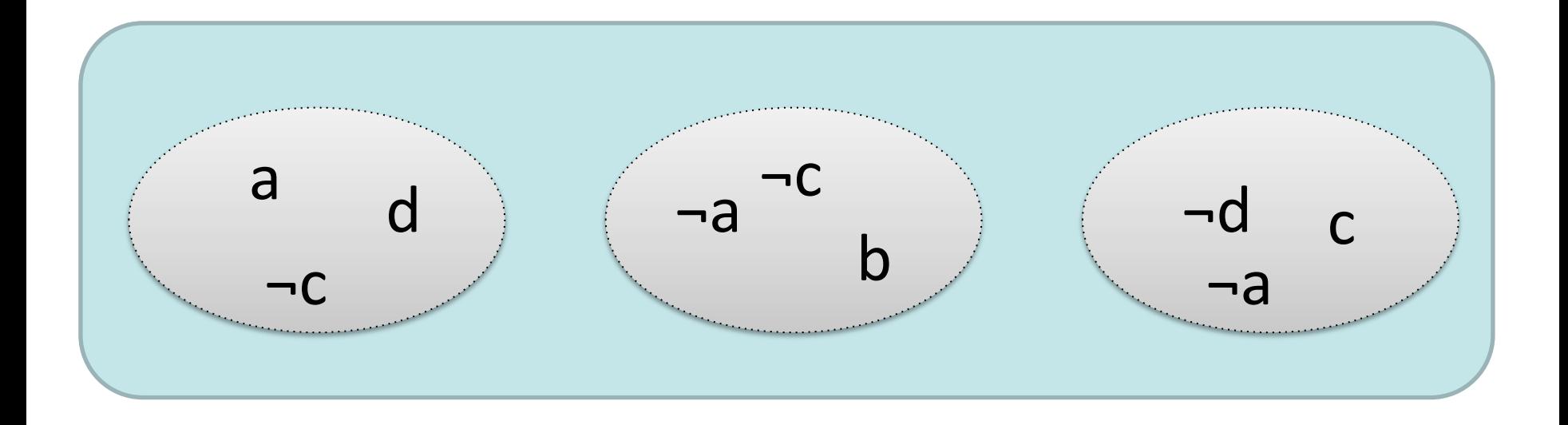

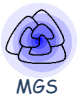

# **Example II: A Simple Recursive Space Subdivision Scheme**

### **Quadtree** Manual Service Construction of the Construction of the Construction of the Construction of the Construction of the Construction of the Construction of the Construction of the Construction of the Construction of

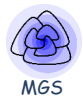

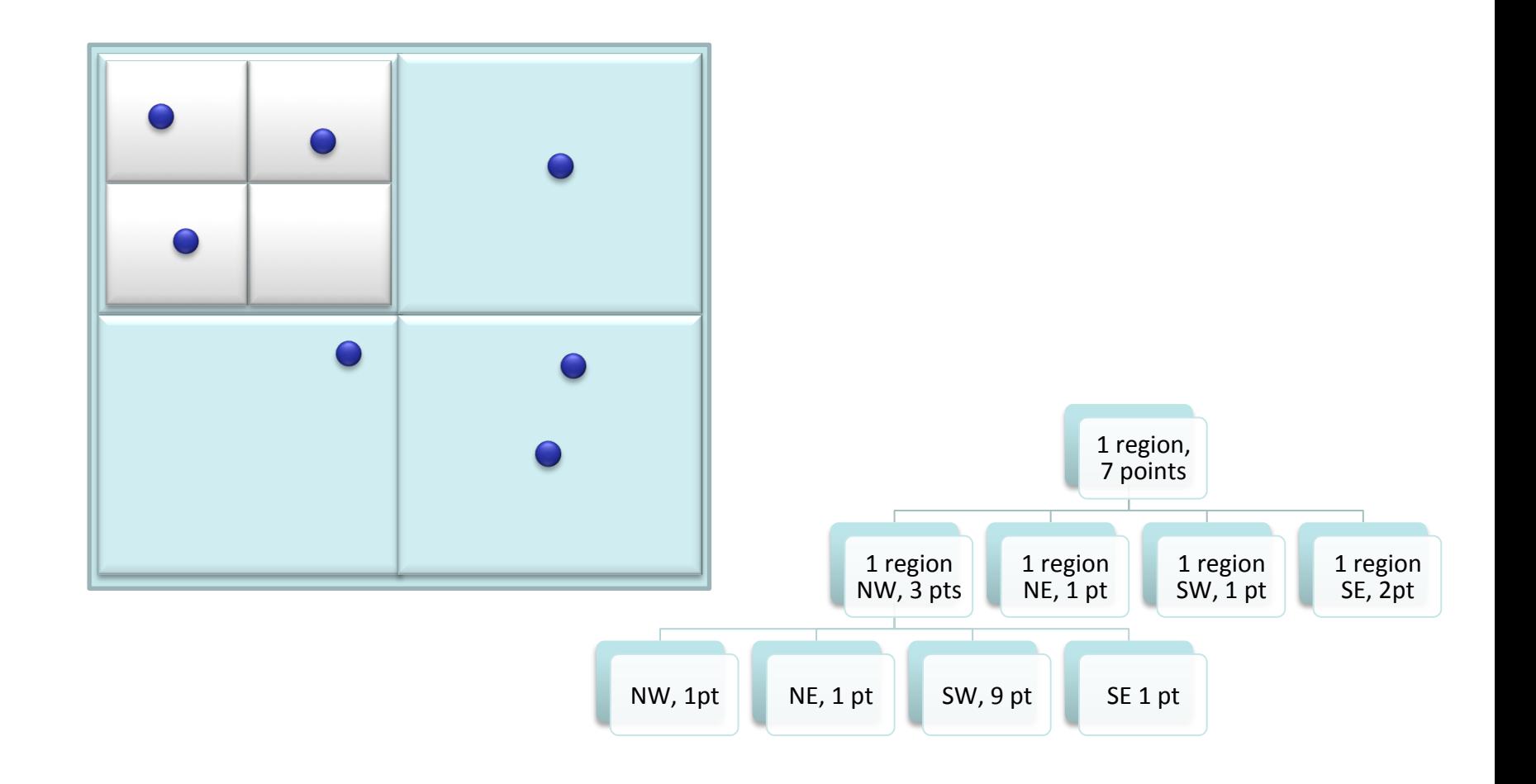

#### **Quadtree** This adaptive mesh is described by the following type  $\mathcal{A}$  , the following type  $\mathcal{A}$  $\mathbf{r}$

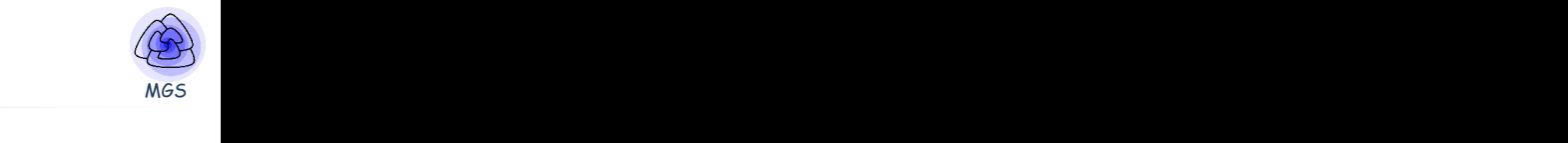

type QuadTree = Grid[QuadTree] | Cloud and gbf Grid =  $<$ n, e; 2e=0, 2n=0 > and collection  $Cloud = set[Point2D]$ and record Point2D = {  $x:real$ ,  $y:real$ }  $C_1$  $C_2$  $C_3$   $C_4$   $C_5$   $C_5$  and abf  $Grid = \langle n, e : 2e = 0, 2n = 0 \rangle$ and got  $U \perp U = \sum_{i=1}^{n} C_i U_i + \sum_{i=1}^{n} C_i$ and correctron order subplicities. transformation:

trans *MakeQuadTree* =  $c:\mathsf{Cloud}$  / size( $c$ ) > 2  $\implies$ *MakeQuadTree*(*SplitCloud*(*c*)) *MakeQuadTree*(*SplitCloud*(*c*)) trans *MakeQuadTree* =  $c:\texttt{Cloud} / \text{size}(c) > 2 =$ 

\n
$$
\text{fun} \ SplitCloud (c:Cloud) =
$$
\n
$$
\text{let} \ g = \text{barycenter}(c) \ \text{in}
$$
\n
$$
\text{let} \ c_0, \ c_1 = \text{split} (\lambda p \cdot p \cdot x < g \cdot x, \ c) \ \text{in}
$$
\n
$$
\text{let} \ c_{00}, \ c_{01} = \text{split} (\lambda p \cdot p \cdot y < g \cdot y, \ c_0) \ \text{in}
$$
\n
$$
\text{let} \ c_{10}, \ c_{11} = \text{split} (\lambda p \cdot p \cdot y < g \cdot y, \ c_1) \ \text{in}
$$
\n
$$
\text{Grid:} (\ c_{00} @0, \ c_{01} @e, \ c_{10} @n, \ c_{11} @ (n+e))
$$
\n

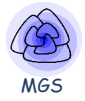

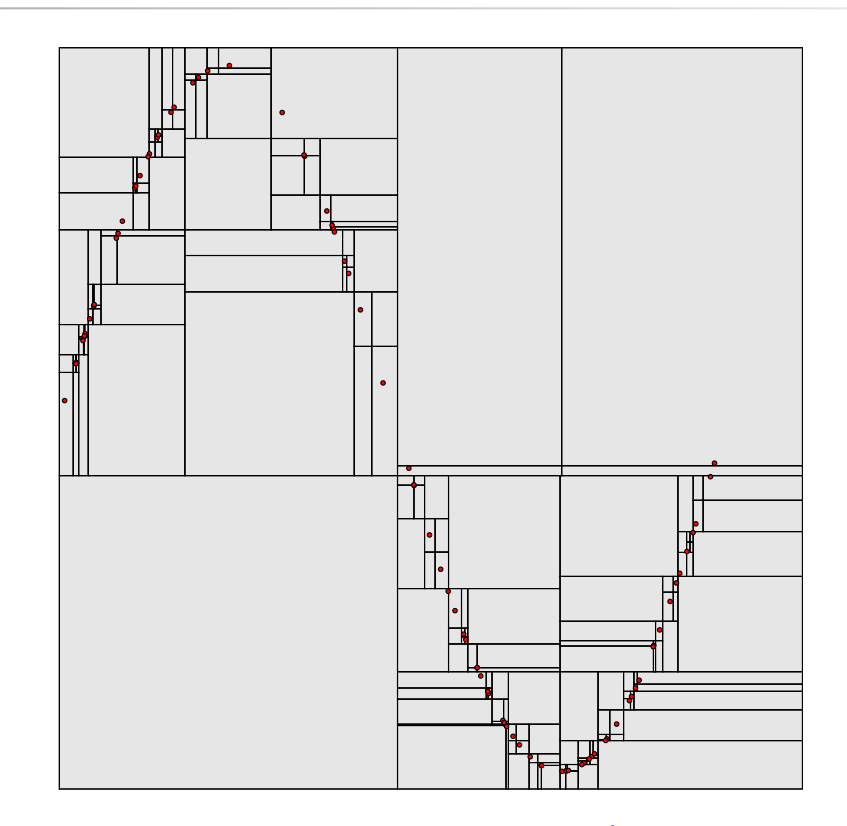

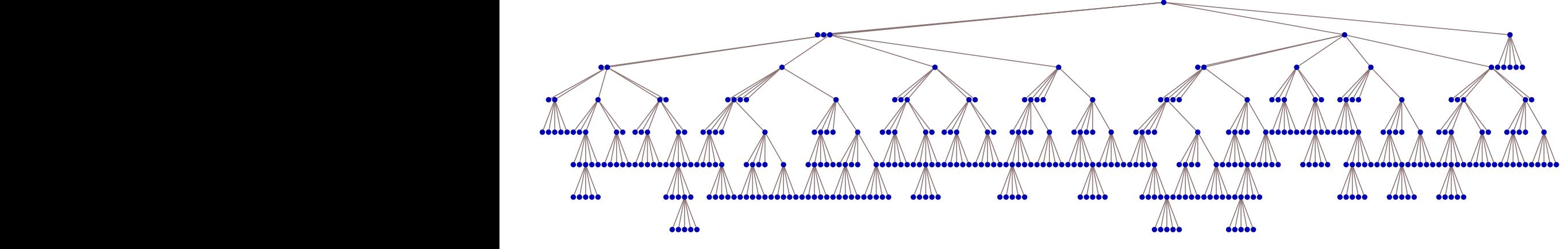

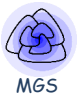

# **Example III: Fraglets**

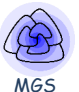

• From *chemical computing* to *membrane computing* 

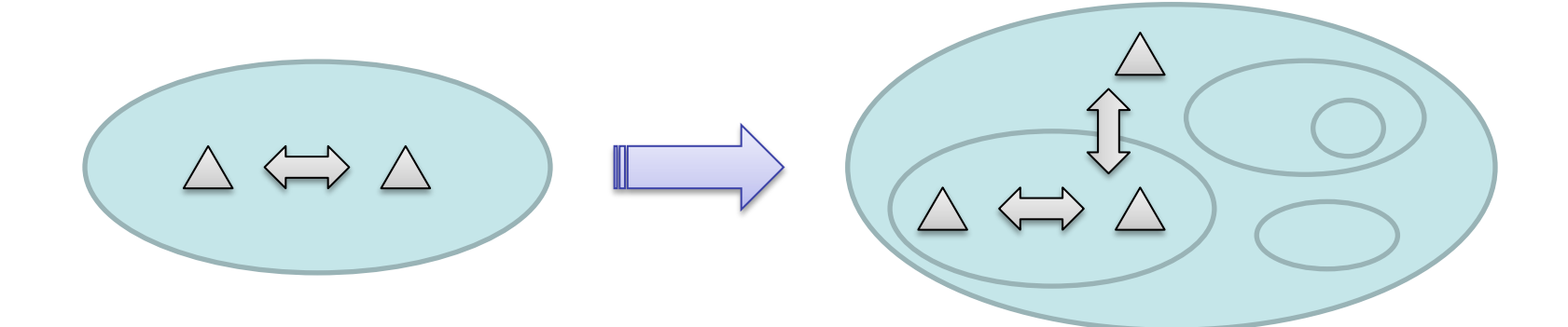

### **« Stratified Models of Computation »**

- From *chemical computing* to *membrane computing*
- From *string rewriting* to *splicing systems*

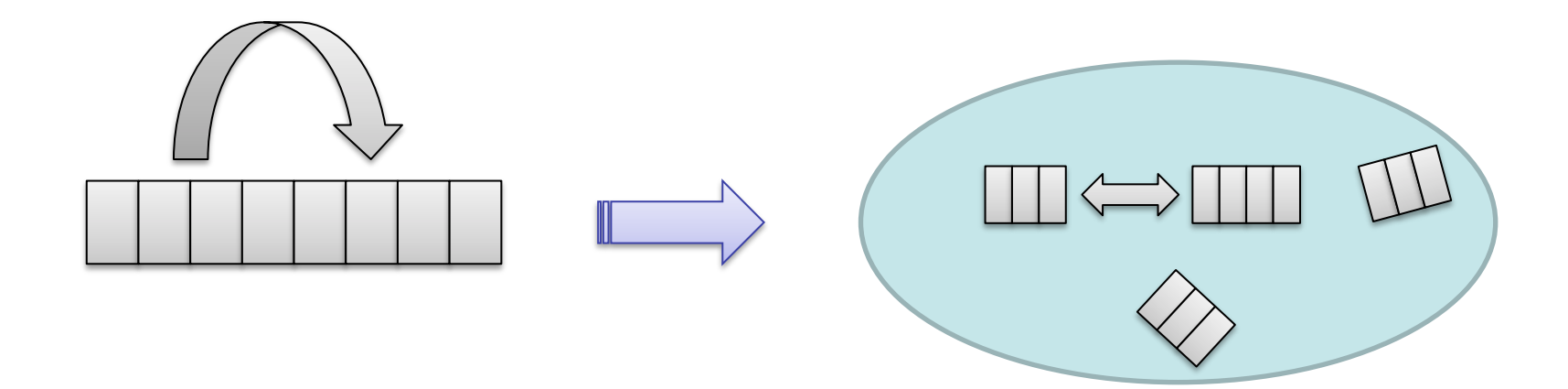

### **« Stratified Models of Computation »**

- From *chemical computing* to *membrane computing*
- From *string rewri\*ng* to *splicing systems*
- From *membrane computing* to *string* P systems

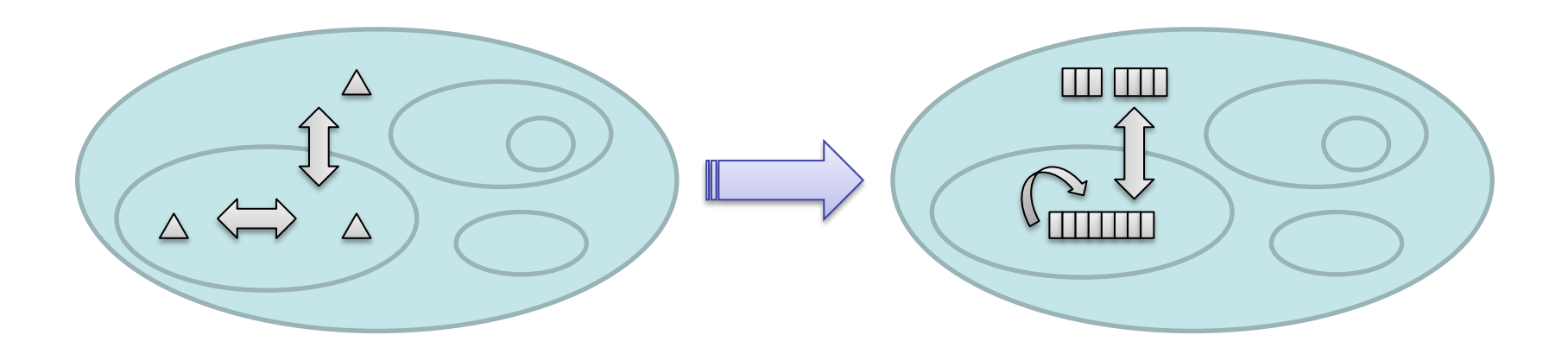

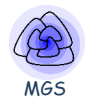

### **« Stratified Models of Computation »**

- From *chemical computing* to *membrane computing*
- From *string rewriting* to *splicing systems*
- From *membrane computing* to *string* P systems
- From *cellular* automata to *complex* automata

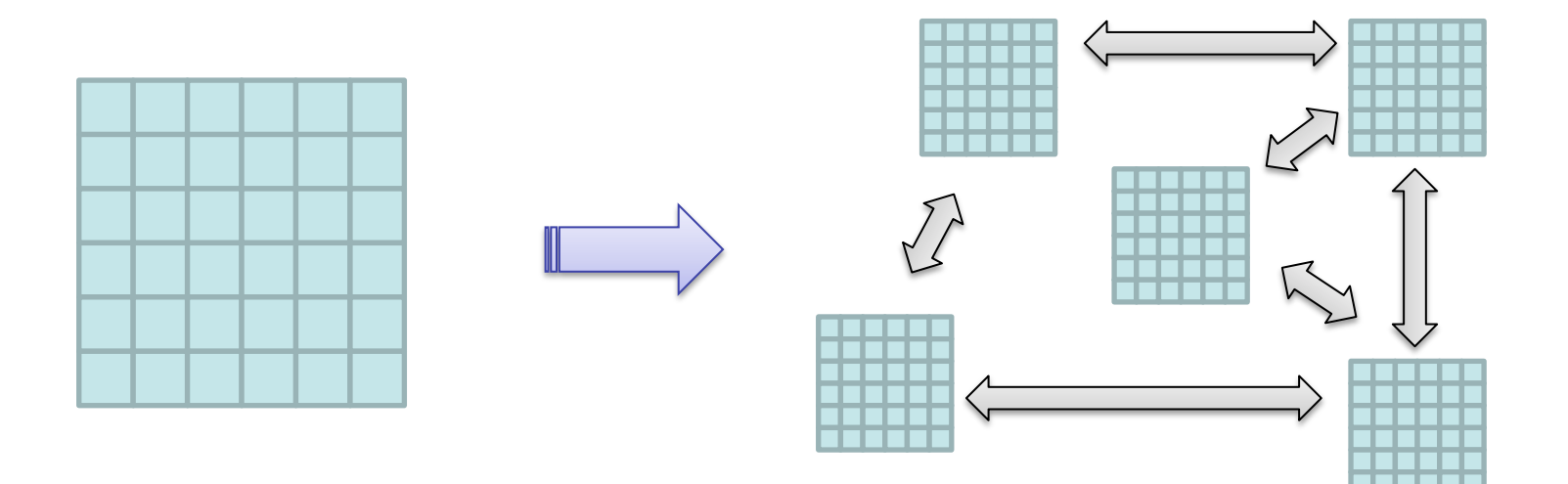

#### **Fraglets** (Christian Tschudin &Lidia Yamamoto) <u>Fragiets (Christian Tschudin &Lidia Yamamoto)</u>

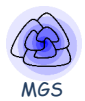

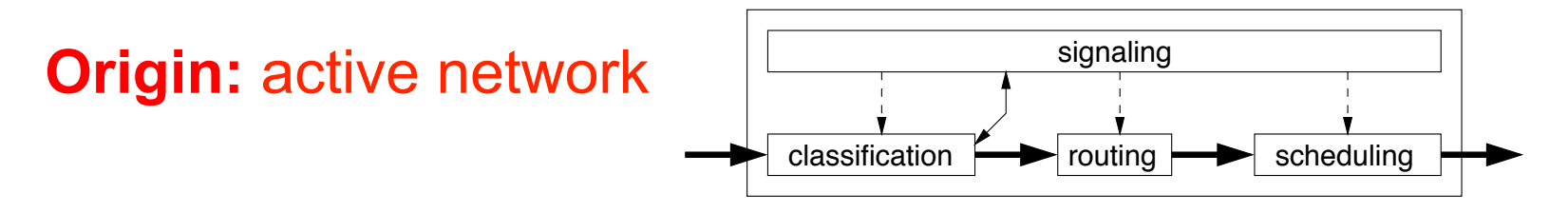

- Fraglet = computation fragment = code = data = packet  $\frac{1}{100}$  and  $\frac{1}{100}$  in every packet: the slow argument  $\frac{1}{100}$  in the slow and non-to-slow and non-to-slow and non-to-slow and non-to-slow and  $\frac{1}{100}$  in the slow and  $\frac{1}{100}$  in the slow and  $\frac{1}{100}$
- Header tag matching, analogous to packet header processing
- "Assembly language" of chemical computing: micro-instructions, human-unreadable programs, "write-only" code! edder tag matering, andregede te packet nedder precessing numan-unreadable programs, write-only

#### Goals:  $\mathbf{L}_{\text{max}}$

- Automated protocol synthesis and evolution  $\mu$  to instead protocol synthesis and evolution
- Unified code and data representation (active+passive networking)
- Efficient packet processing engine: simple instructions with constant (short!) processing time

• Graph of (multisets of (sequences of symbols))

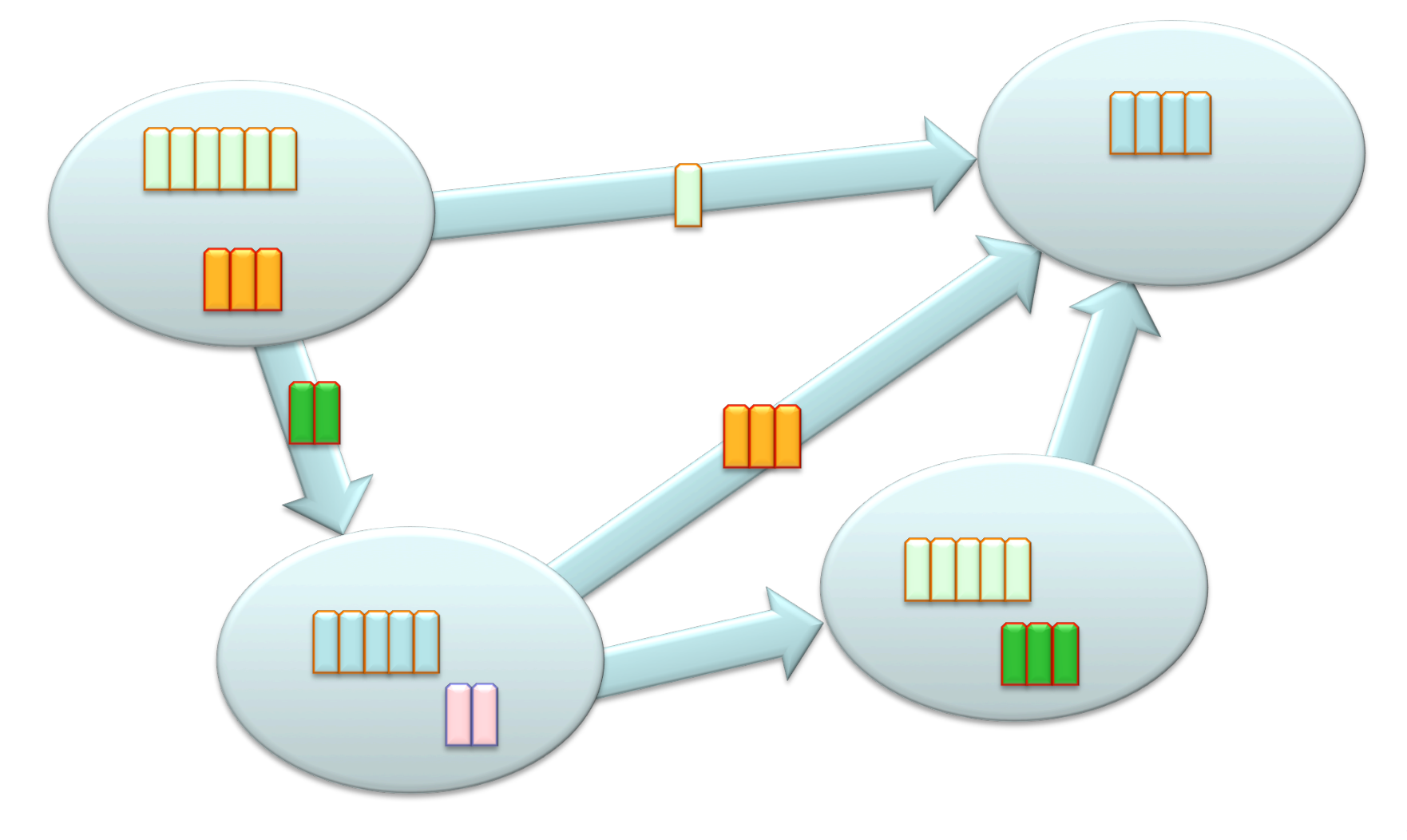

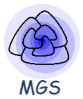

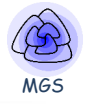

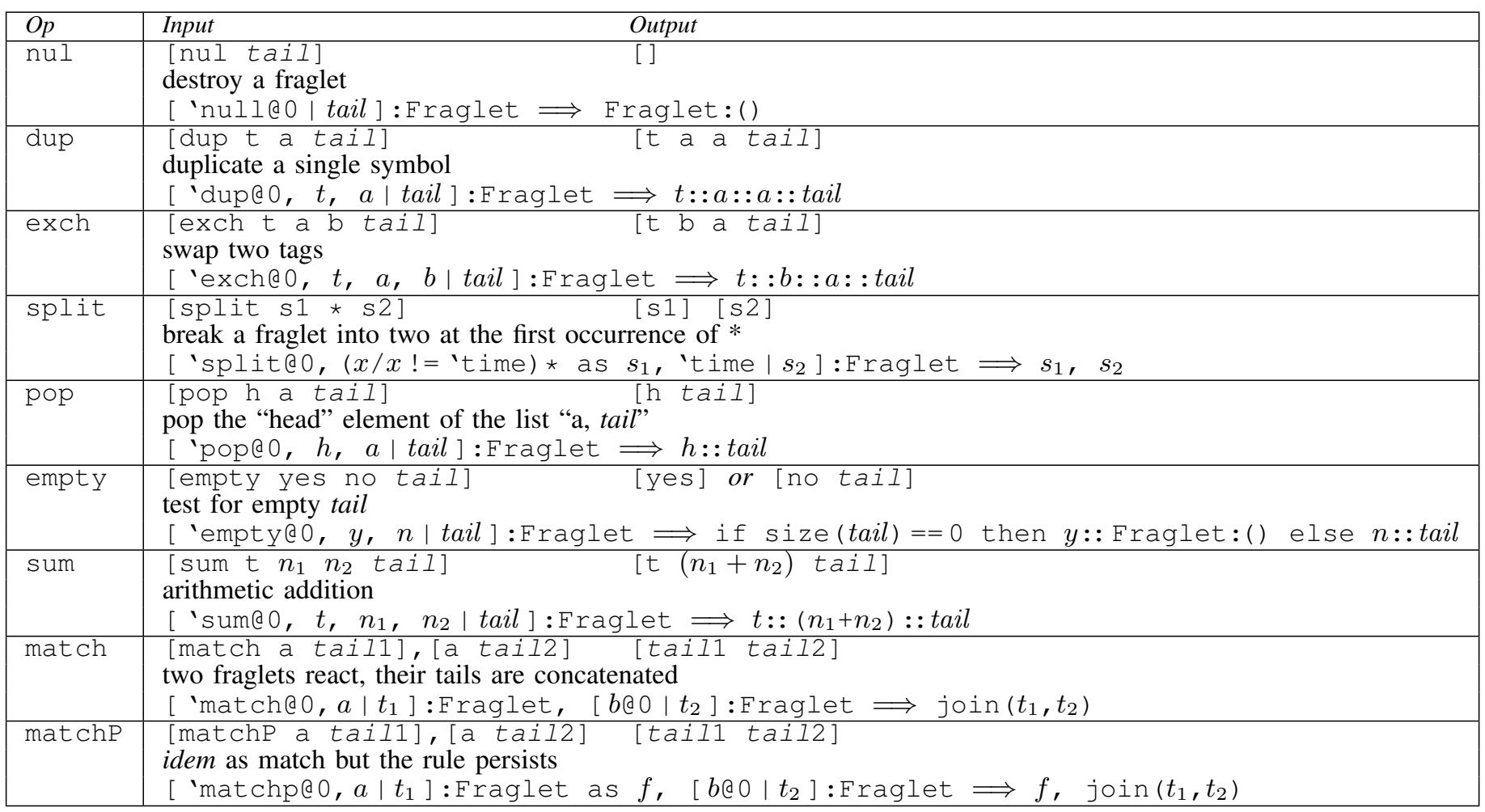

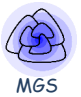

## **Conclusions**

- Versatile spaces are useful
- They can even represent « physical space »  $\odot$
- But distributed matching can be difficult (Cf. new work on HOCL)
- However:
	- $-$  Nesting is a form of compartmentalization
	- Arbitrary matching can be localized inside a domain
	- Interaction between domain can be restricted

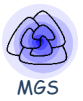

- Grid(Tree) ≈ Tree(Grid)?
- Usually: no  $Grid(Empty) \neq Empty(Grid)$
- But yes if uniformity  $list(pair) = pair(list)$  if lists of same length
- If uniformity, nesting as a topological interpretation: *fiber space* ┋

base space

fiber

### **Thanks**

• **Antoine Spicher**

• **Olivier Michel** 

# http://mgs.spatial-computing.org

**Paul Bourgine** 

WATER THE COLOR

• PhD and other students

#### **Louis Bigo**

- **J. Cohen, P. Barbier de Reuille,**
- E. Delsinne, V. Larue, F. Letierce, B. Calvez,
- F. Thonerieux, D. Boussié *and the others...*

#### • Past and presents Collaborations

- A. Lesne (IHES, stochastic simulation)
- P. Prusinkiewicz (UoC, declarative modeling)
- P. Barbier de Reuille (meristeme model)
- C. Godin (CIRAD, biological modeling)  $\overline{\phantom{a}}$  Annick Lesne
- H. Berry (INRIA, stochastic simulation)
- G. Malcolm (Liverpool, rewriting)
- J.-P. Banâtre (IRISA, programming)
- P. Fradet (Inria Alpes, programming)
- F. Delaplace (IBISC, synthetic biology)
- P. Dittrich (Jena, chemical organization)
- F. Gruau (LRI, language and hardware)
- P. Liehnard (Poitier, CAD, Gmap and quasi-manifold)

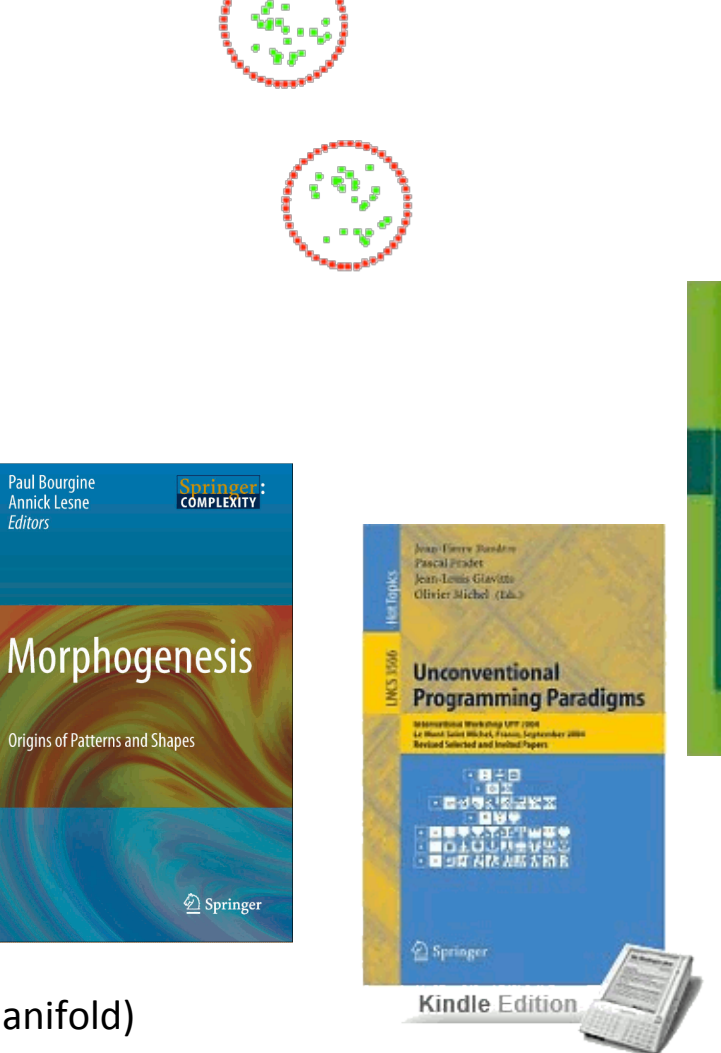

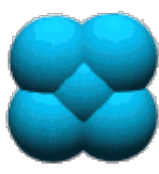

**Ircam** 

**Pompidou** 

 $\equiv$  Centre

MGS

Weiner Dublizky - Jennifer Southgate<br>Hendrik Fuß- Bolovs

#### Understanding the Dynamics of **Biological Systems**

Lessons Learned from Integrative Systems Riology